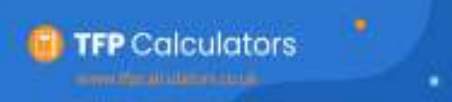

## **Cost of Delay**

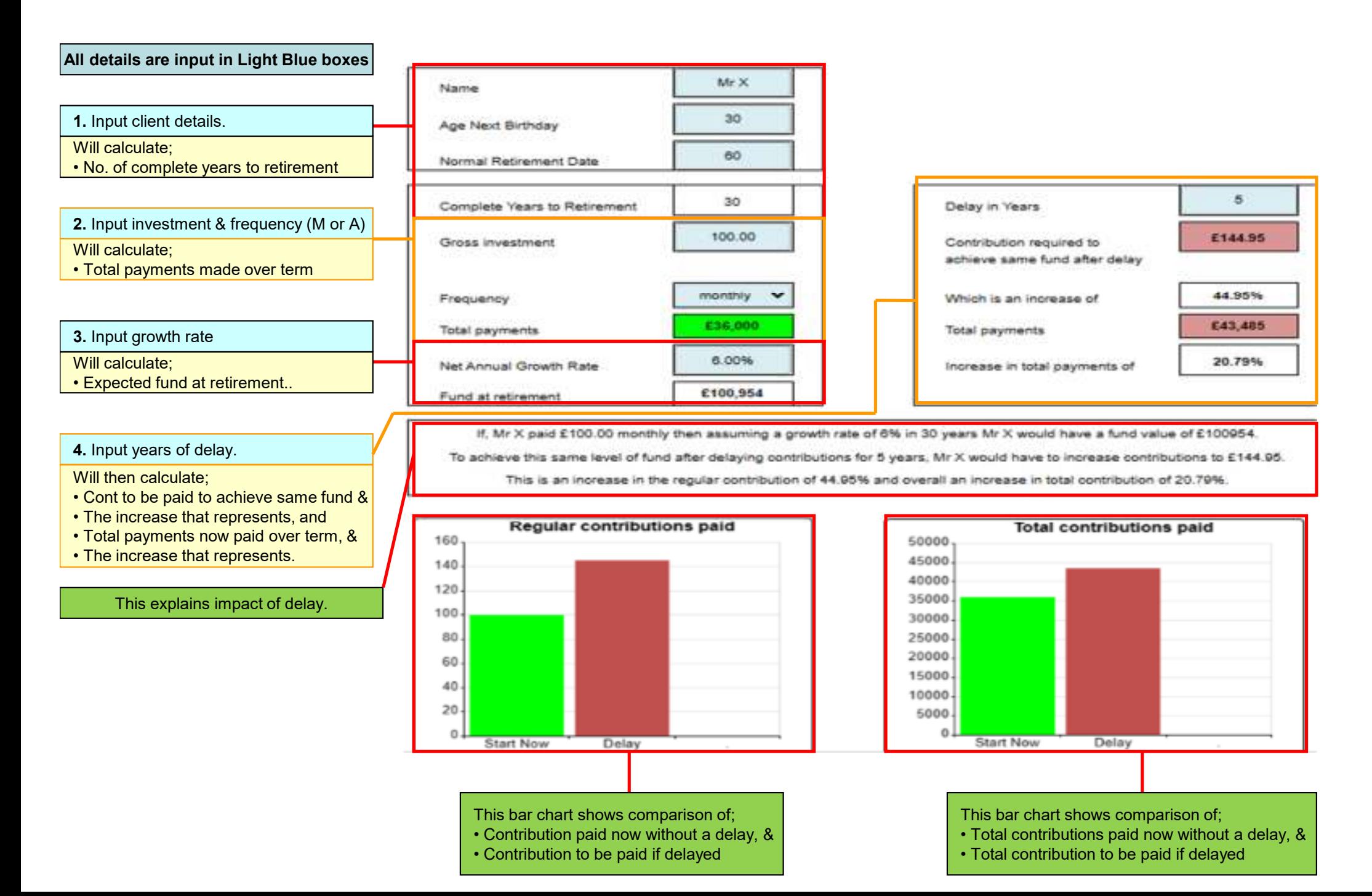